■au 携帯電話用

流れ 10受信設定リストに「@ io.dataeast.jp」を登録する。2URL 付きメール拒否設定を設定解除する。

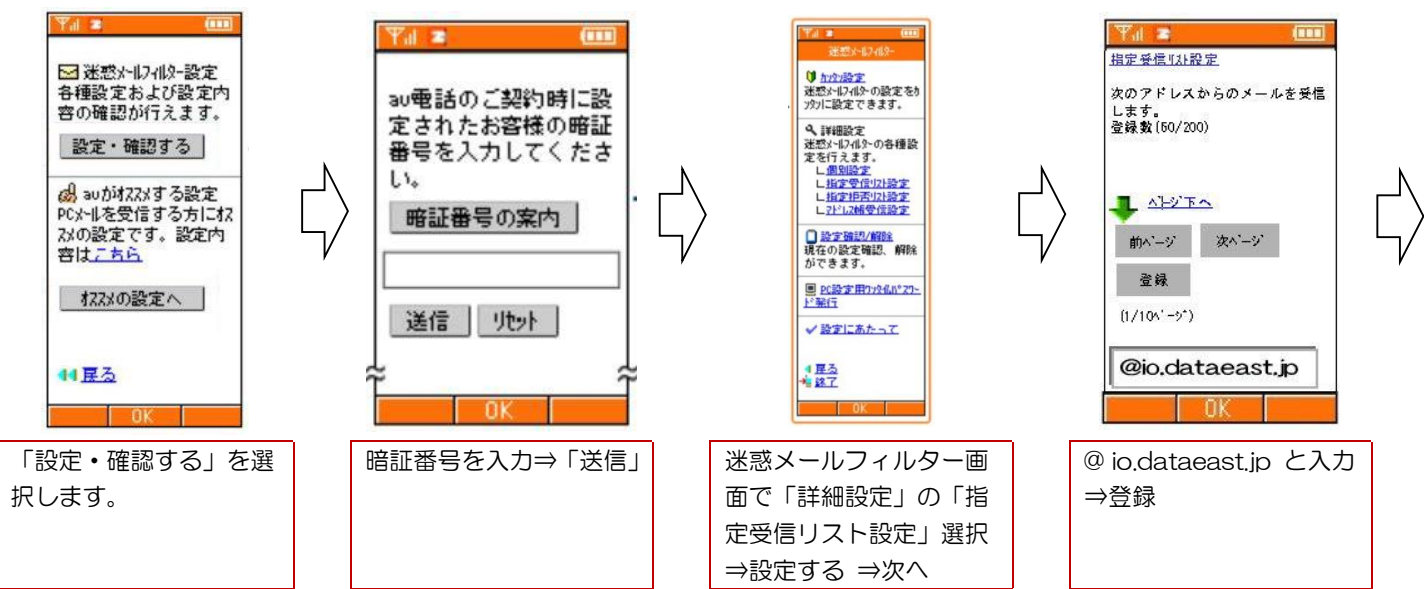

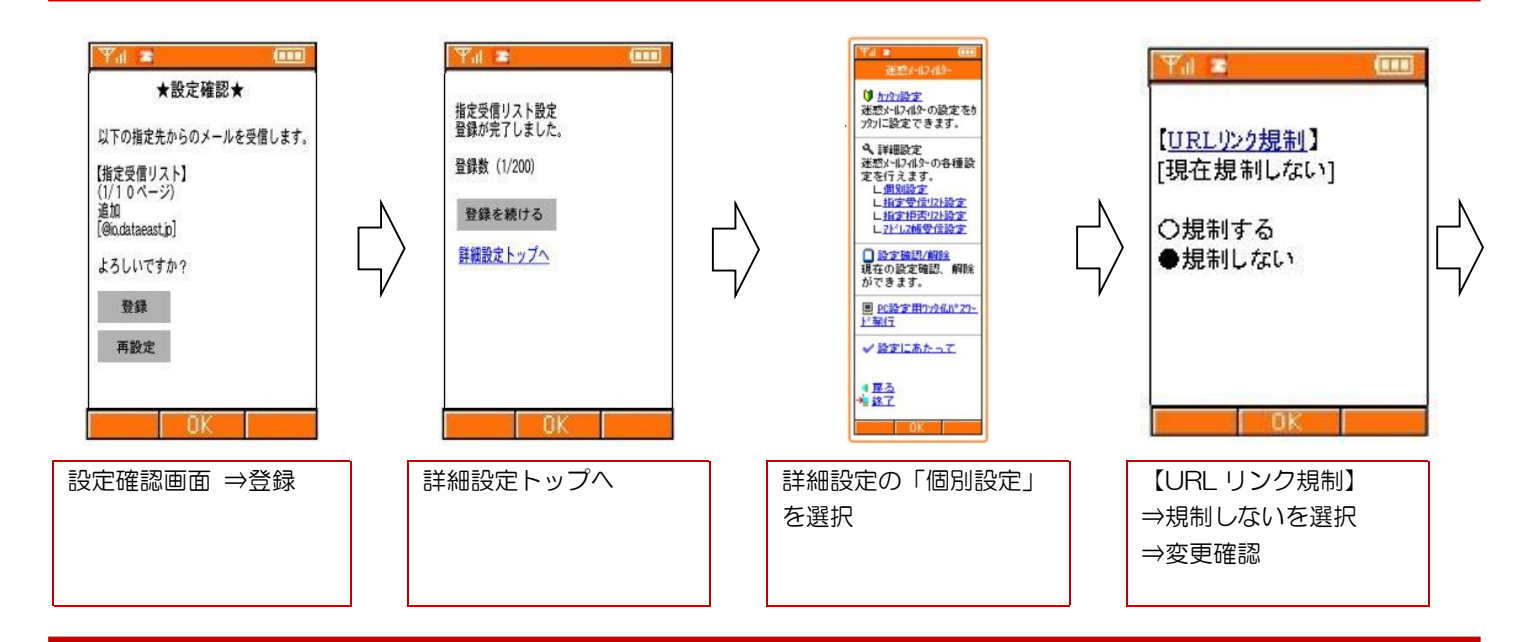

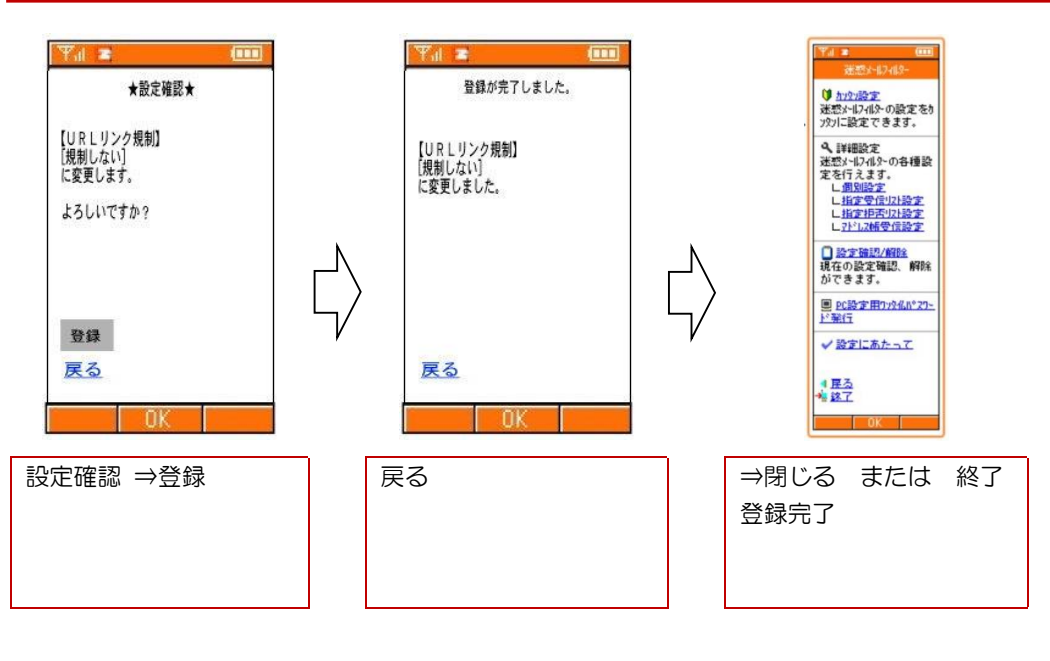

<mark>等</mark>)長江中学校育友会生活安全委員会